## Politechnika Krakowska im. Tadeusza Kościuszki

# Karta przedmiotu

obowiązuje studentów rozpoczynających studia w roku akademickim 2020/2021

Wydział Inżynierii Lądowej

Kierunek studiów: Budownictwo Profil: Ogólnoakademicki Profil: Ogólnoakademicki Profil: Ogólnoakademicki

Forma sudiów: stacjonarne 
Kod kierunku: BUD

Stopień studiów: II

Specjalności: Budowle - informacja i modelowanie (BIM)

### 1 Informacje o przedmiocie

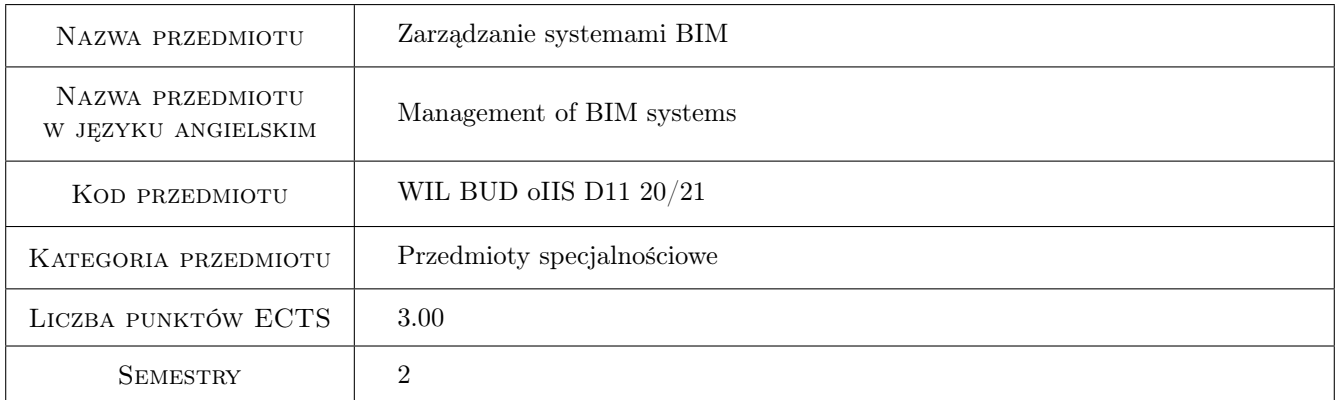

## 2 Rodzaj zajęć, liczba godzin w planie studiów

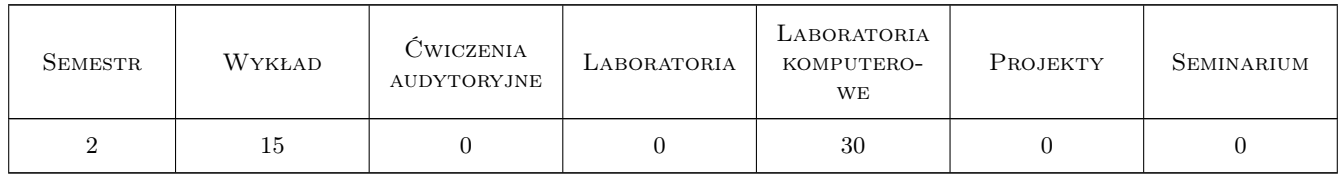

### 3 Cele przedmiotu

- Cel 1 Zapoznanie studentów z podstawowymi definicjami zarządzanego procesu BIM i podstawowymi normami definiującymi procesy BIM (ISO i BS)
- Cel 2 Zapoznanie studentów z metodyką i podstawowymi zasadami realizacji projektów w zarządzanym środowisku pracy zespołowej w BIM poziomu dojrzałości 2 i koordynacji międzybranżowej.

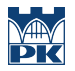

- Cel 3 Omówienie najlepszych praktyk zarządzania procesami BIM i podstawowych dokumentów/podręczników BIM: EIR, BEP, MPDT, MIDP, TIDP i innych.
- Cel 4 Zapoznanie studentów z praktycznymi aspektami pracy zespołowej, organizacji pracy w środowisku CDE, współbieżnego rozwijania modeli BIM i wymiany przez modele informacji projektowej
- Cel 5 Zapoznanie studentów z praktycznymi aspektami koordynacji międzybranżowej, detekcji kolizji i zapewnienia jakości modeli BIM

## 4 Wymagania wstępne w zakresie wiedzy, umiejętności i innych kompetencji

- 1 Wymaganie 1 Kurs Podstaw BIM
- 2 Wymaganie 2 Umiejętność posługiwania się komputerem (obsługa systemu MS Windows)
- 3 Wymaganie 3 Znajomość oprogramowania CAD i BIM na poziomie pracy indywidualnej

#### 5 Efekty kształcenia

- EK1 Wiedza Znajomość podstawowych norm i specyfikacji regulujących pracę zespołów w kolaboratywnych środowiskach BIM, formatów wymiany informacji BIM, w tym formatów otwartych. Zarządzanie BIM a zarządzanie projektem.
- EK2 Wiedza Znajomość podstaw zarządzania procesami BIM i podstawowych narzędzi tego procesu (manuale BIM, EIR, BEP, MPDT, Protokół BIM itp.). Najlepsze praktyki BIM.
- EK3 Wiedza Wiedza o zasadach pracy i koordynacji międzybranżowej w zespołach projektowych, wykrywania kolizji i zapewniania jakości informacji
- EK4 Umiejętności Praktyczna umiejętność współbieżnej pracy zespołowej w środowiskach BIM, podstawowych narzędzi i oprogramowania do wytwarzania modeli w trybie pracy zespołowej
- EK5 Umiejętności Umiejętność korzystania ze środowiska CDE do organizacji współdzielenia i wymiany informacji projektowej w zespołach projektowych
- EK6 Umiejętności Umiejętność korzystania z oprogramowania do koordynacji międzybranżowej i detekcji kolizji
- EK7 Kompetencje społeczne Umiejętność konfiguracji oprogramowania i organizacji projektu zespołowego BIM, określania ról i odpowiedzialności w projekcie, przygotowani podstawowych dokumentów procesu BIM poziomu 2
- EK8 Kompetencje społeczne Umiejętność prowadzenia pracy zespołu projektowego i elementy kompetencji Menedżera BIM

## 6 Treści programowe

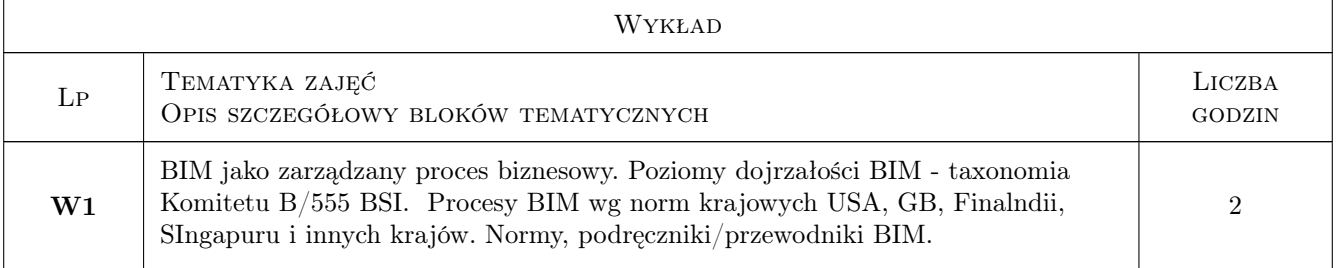

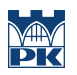

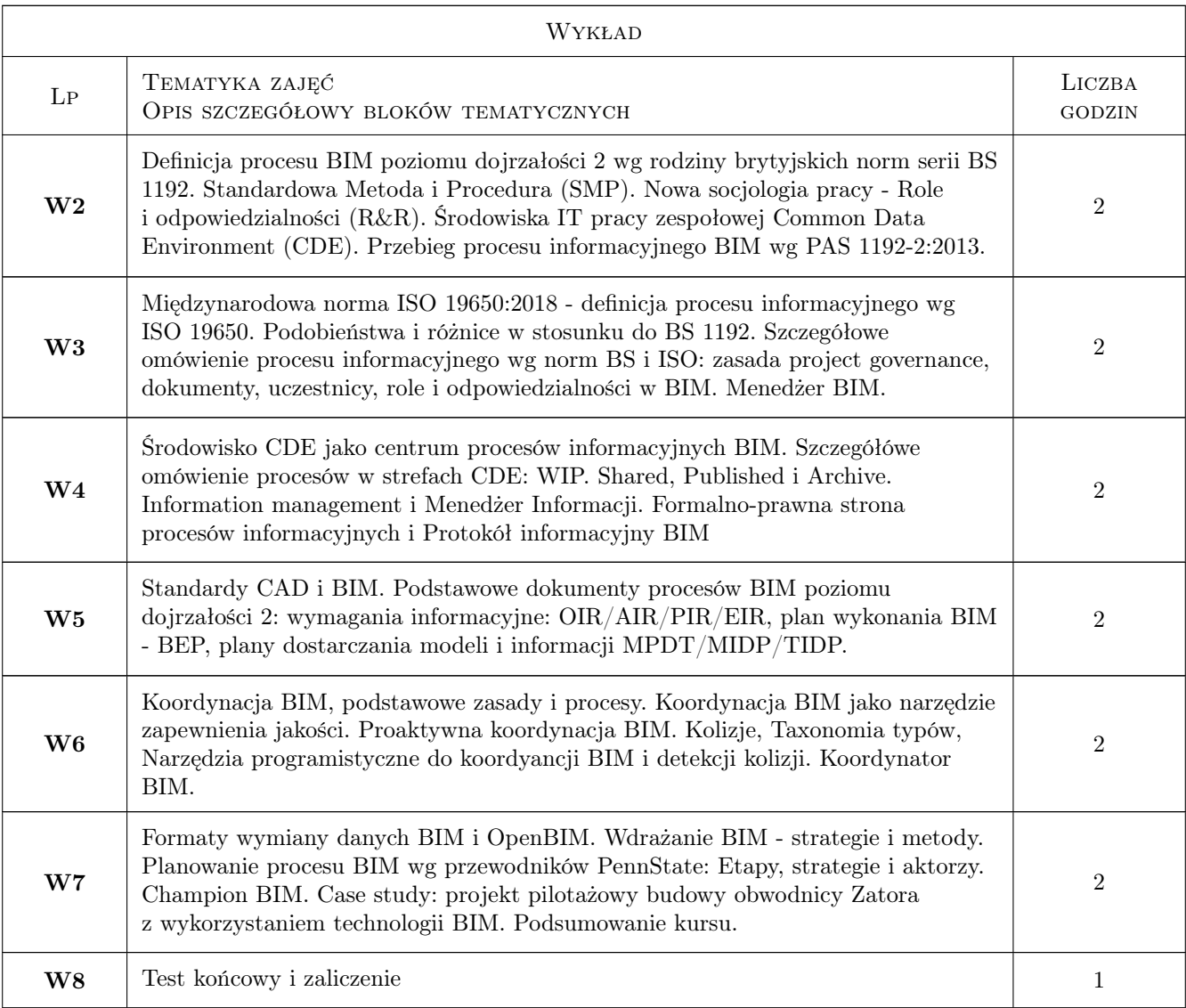

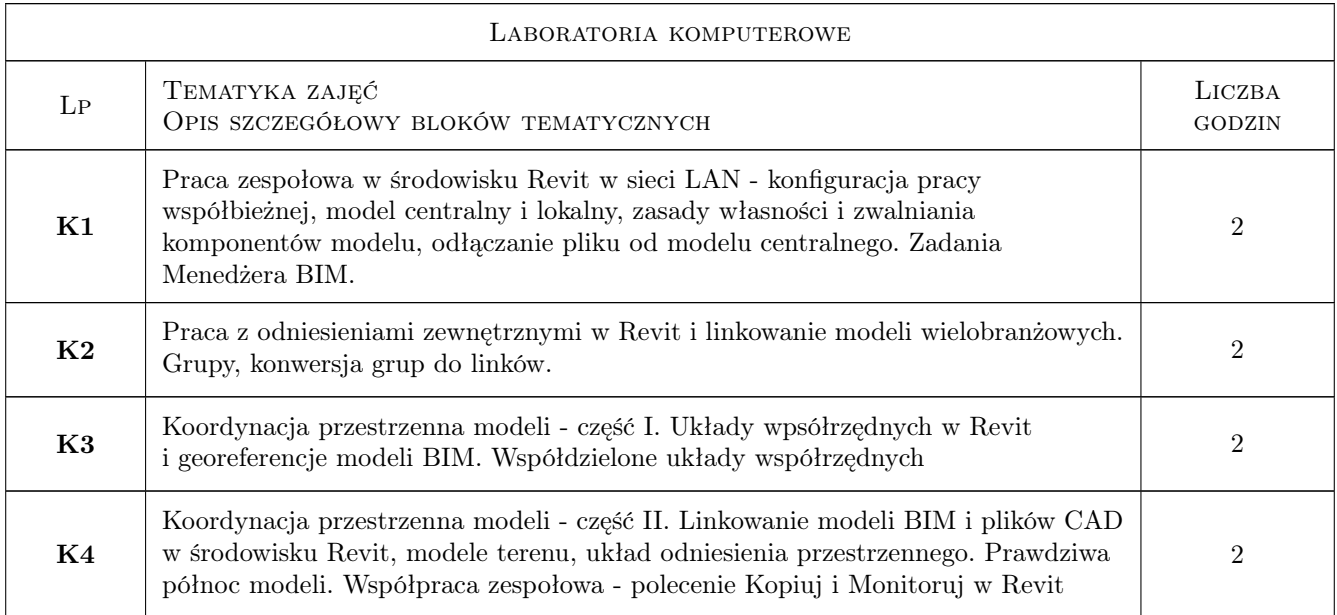

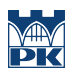

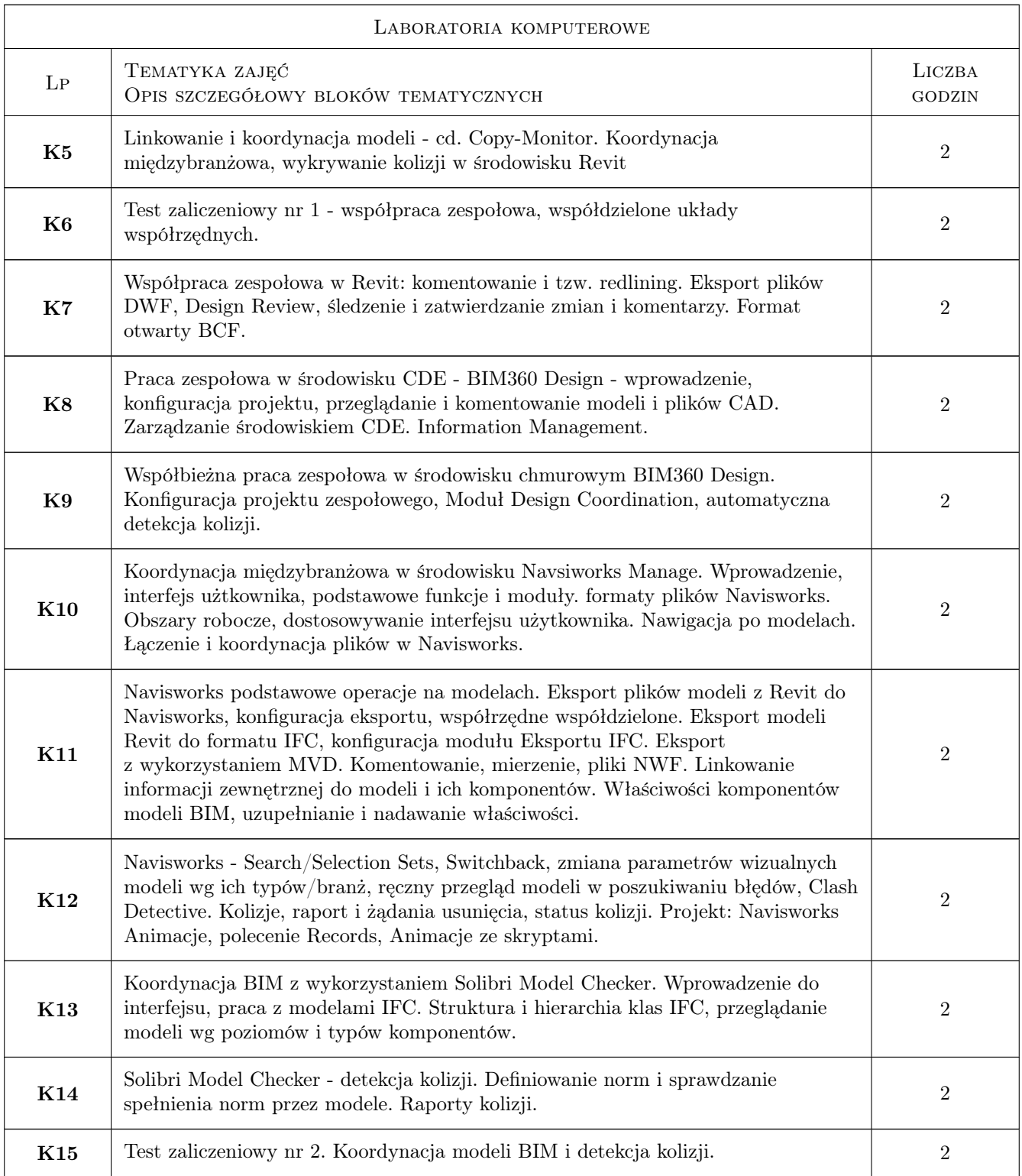

## 7 Narzędzia dydaktyczne

N1 Wykłady

N2 Prezentacje multimedialne

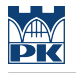

- N3 Dyskusja
- N4 Ćwiczenia laboratoryjne
- N5 Praca w grupach
- N6 Praca w chmurze

## 8 Obciążenie pracą studenta

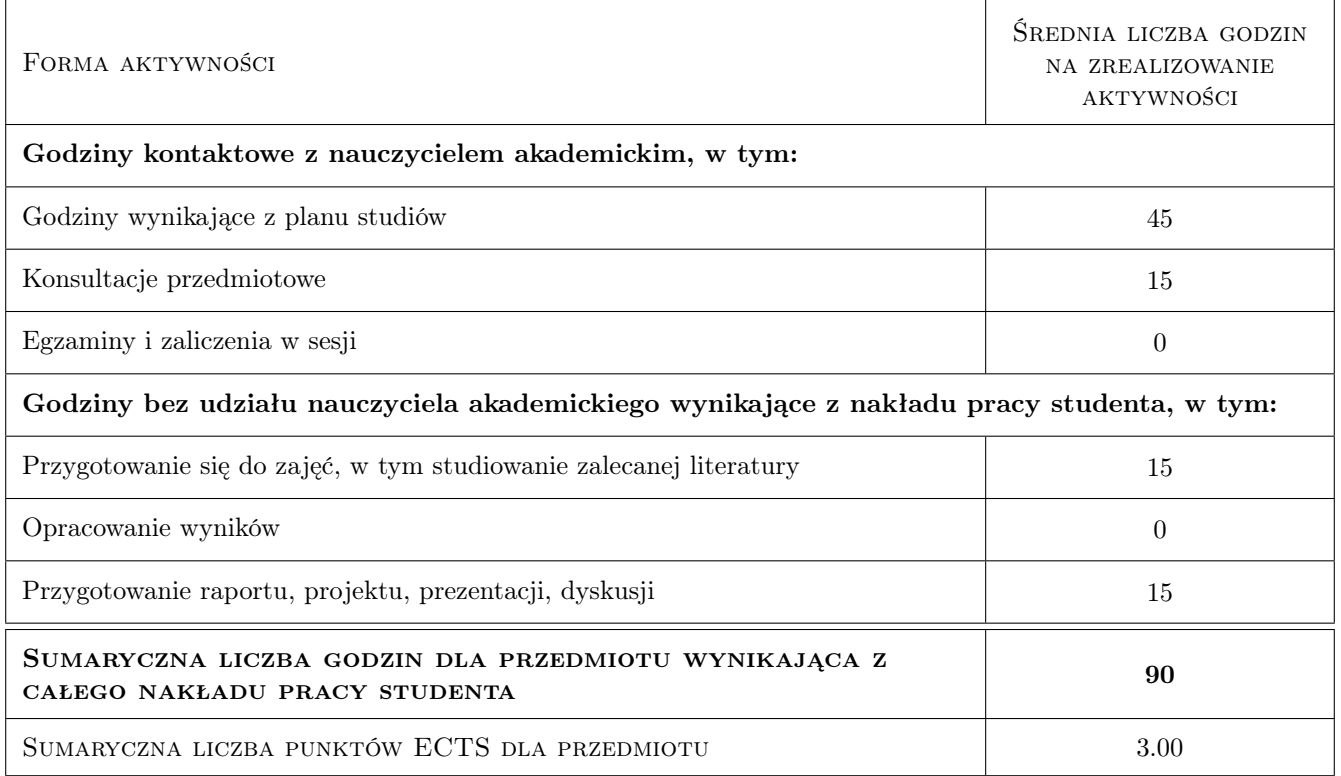

## 9 Sposoby oceny

#### Ocena formująca

- F1 Test
- F2 Projekt indywidualny
- F3 Projekt zespołowy

#### Ocena podsumowująca

P1 Średnia ważona ocen formujących

#### Warunki zaliczenia przedmiotu

- W1 Obecność na zajęciach
- W2 Pozytywna ocena podsumowująca

#### Ocena aktywności bez udziału nauczyciela

B1 Projekt zespołowy

### Kryteria oceny

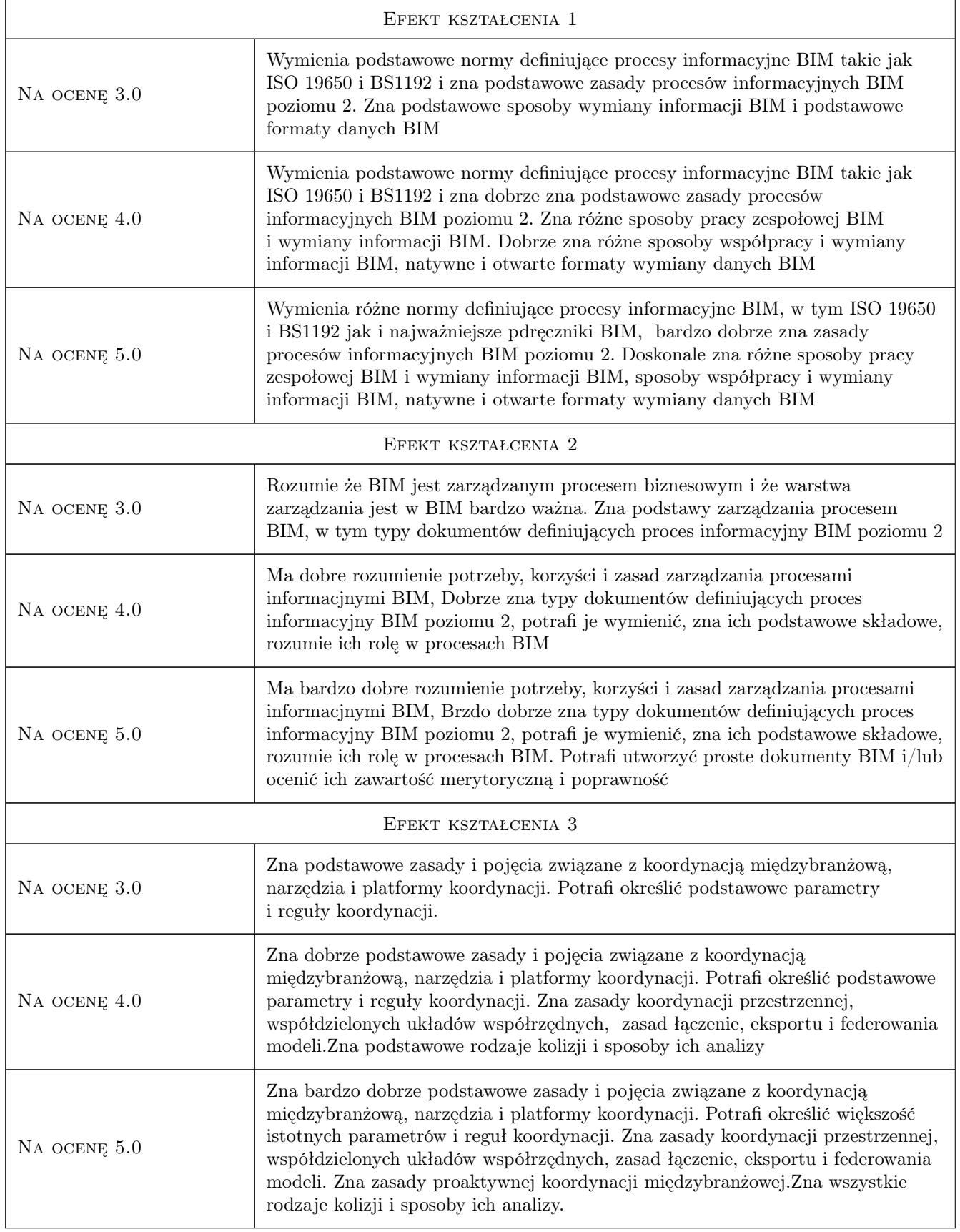

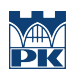

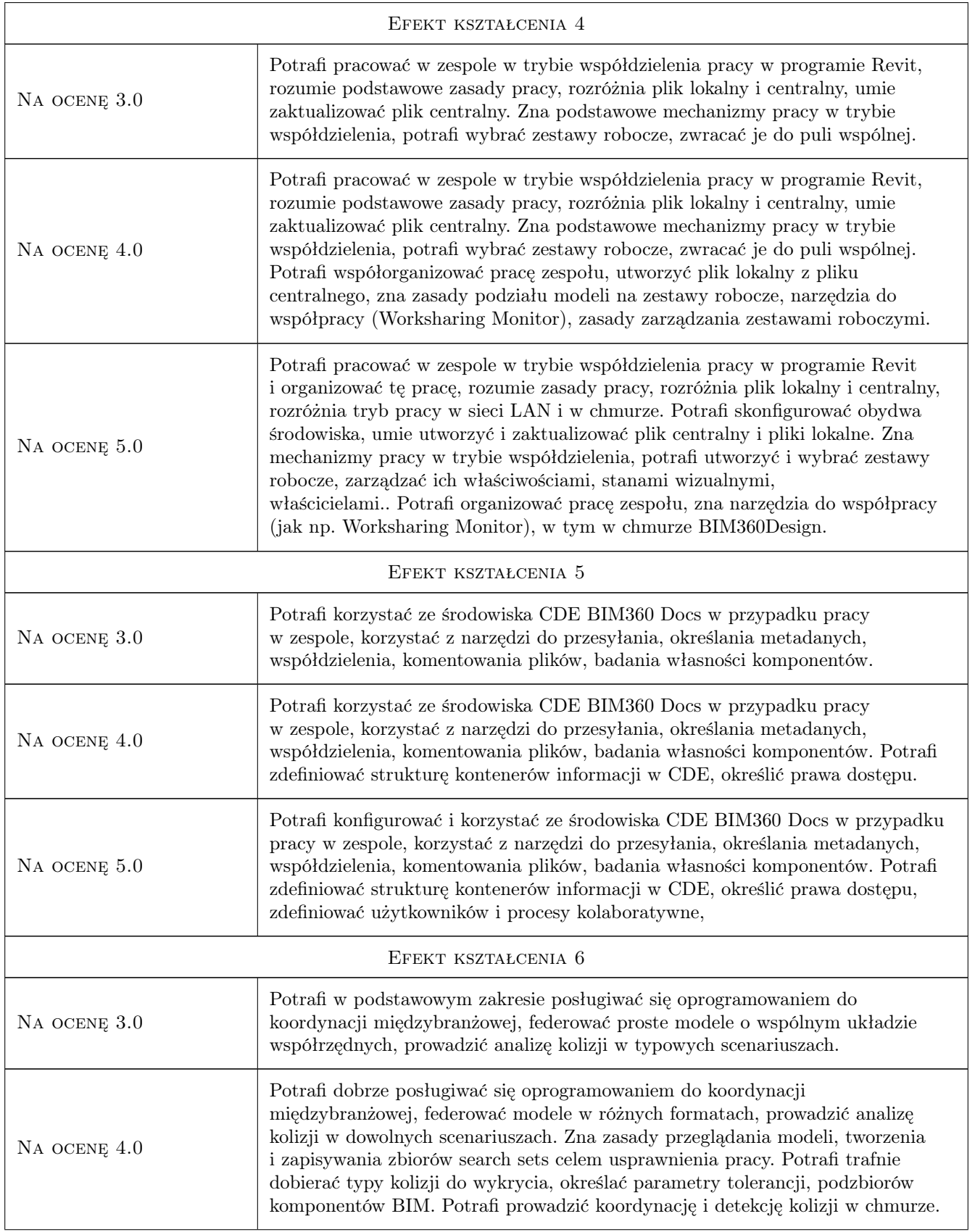

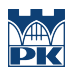

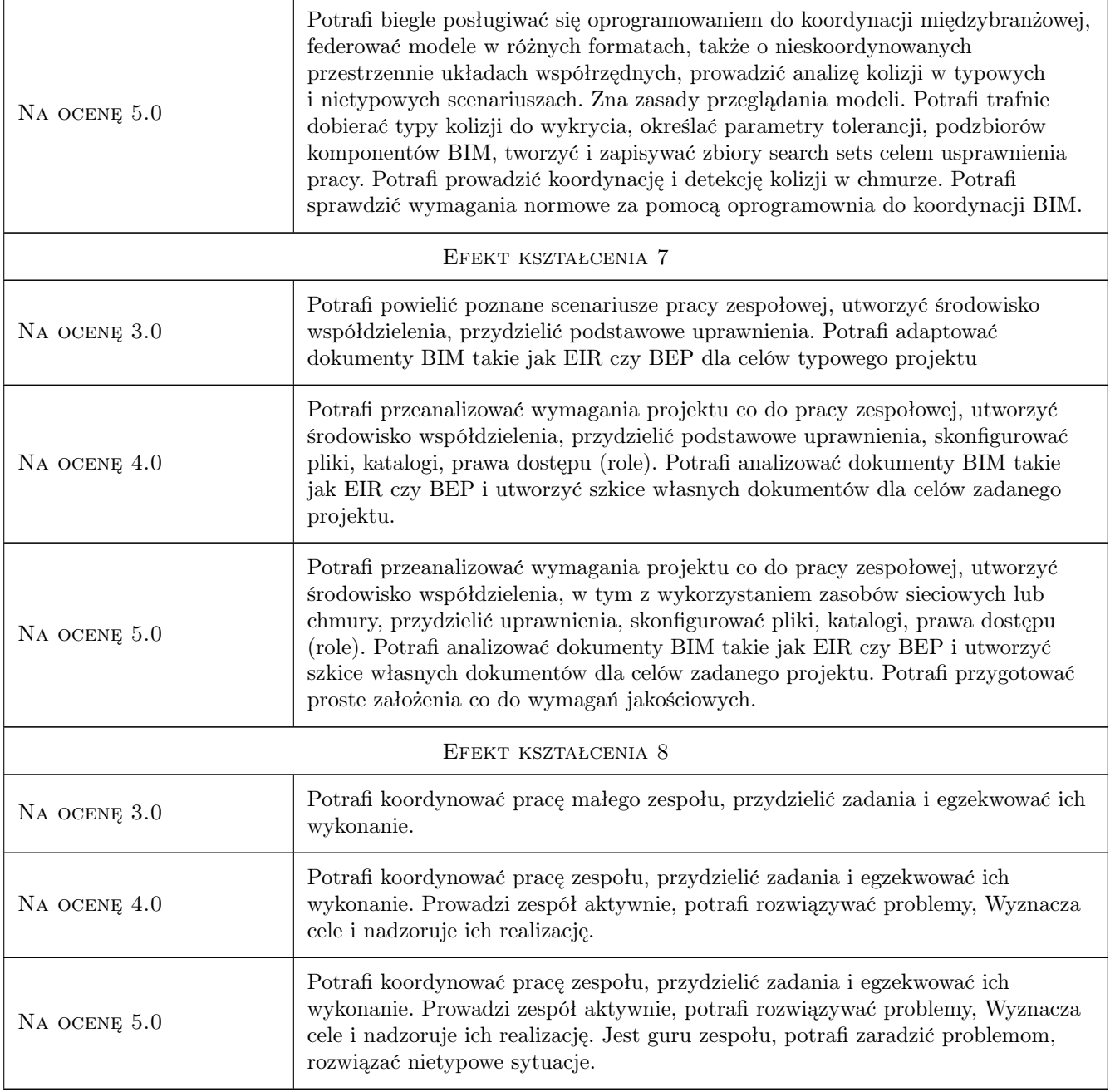

## 10 Macierz realizacji przedmiotu

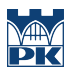

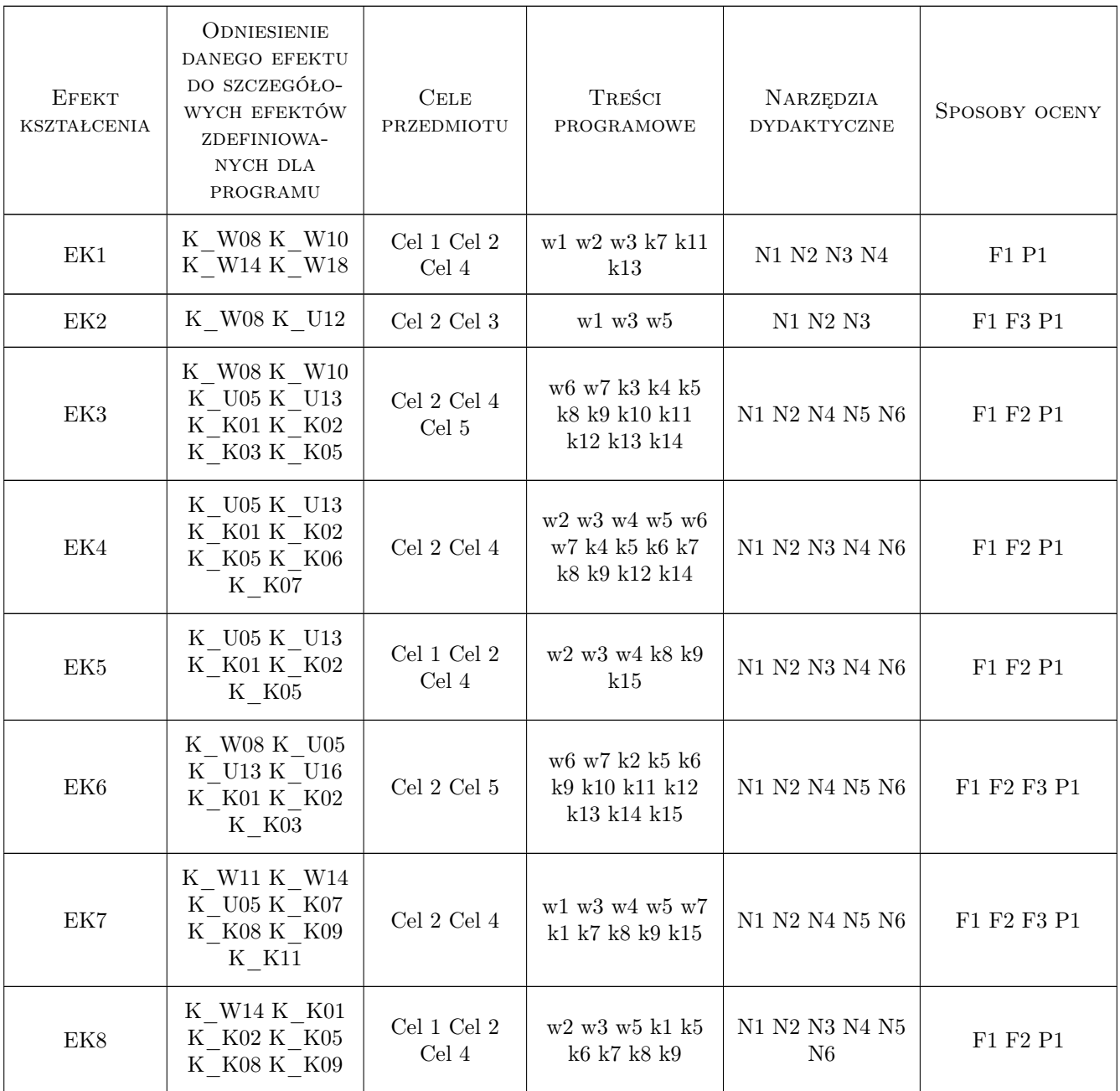

## 11 WYKAZ LITERATURY

#### Literatura podstawowa

- [1 ] Dominik Holzer The BIM Managers Handbook: Guidance for Professionals in Architecture, Engineering, and Construction, Miejscowość, 2015, John Wiley & Sons, Inc.
- [2 ] Kumar B A Practical Guide to Adopting BIM in Construction Projects, Miejscowość, 2015, Whittles Publishing
- [3 ] S. Mordue, P. Swaddle, D. Philip Building Information Modeling For Dummies, Miejscowość, 2016, John Wiley & Sons, Inc.
- [4 ] Stine D.J. Design Integration using Autodesk Revit 2017. Architecture, Structure and MEP, Miejscowość, 2017, SDC Publications
- [5 ] Richards M. Building Information Management, A Standard Framework and Guide to BS 1192, Miejscowość, 2010, BSI
- [6 ] Shepherd D. BIM Managment Handbook, Newcastle, 2015, Wydawnictwo
- [7 ] Kasznia D., Magiera J., Wierzowiecki P. BIM w praktyce. Standardy, wdrożenie, casestudy, Miejscowość, 2018, PWN
- [8 ] ISO Normy z rodziny ISO 19650, Warszawa, 2019, PKN
- $[9]$  FERNANDA L. LEITE  $-$  BIM for design coordination : a virtual design and construction guide for designers, general contractors, and subcontractors, Hoboken, 2020, John Wiley & Sons, Inc.,

#### Literatura uzupełniająca

- [1 ] Crotty R. The Impact of Building Information Modelling: Transforming Construction, Londyn, 2012, SPON Press
- [2 ] Zespół Autorów The BIM Planning Guide for Facility Owners, Pittsbourgh, 2012, PennSTate
- [3 ] Drogosz M. Procesy BIM według buildingSMART i ISO stan aktualny i kierunki rozwoju standardów, Kraków, 2016, PK
- [4 ] Kozdroń J. Procesy BIM w Wielkiej Brytanii stan aktualny i kierunki rozwoju standardów, Kraków, 2016, PK
- [5 ] Klusek A. Koordynacja międzybranżowa w BIM level 2- procesy, narzędzia, zasady, Kraków, 2018, PK
- [6 ] Kaptan I. Wykrywanie kolizji i koordynacja modelu BIM na przykładzie budynku Wydziału Rzeźby Akademii Sztuk Pięknych w Warszawie, Kraków, 2018, PK
- [7 ] Polok A. Wdrożenie technologii BIM w sektor zamówień publicznych na podstawie podręcznika The BIM Planning Guide for Facility Owners, Kraków, 2018, PK

#### Literatura dodatkowa

- [1 ] Tomana A. BIM. Innowacyjna technologia w budownictwie, Kraków, 2015, Tomana
- **[2 ] Green, Robert** *Expert CAD management : the complete guide*, Indianapolis, 2007, Sybex, Wiley Publishing, Inc.
- [3 ] Praca zbiorowa BIM Standard PL, Warszawa, 2020, PZPB

#### 12 Informacje o nauczycielach akademickich

#### Osoba odpowiedzialna za kartę

dr inż. Jacek Magiera (kontakt: jacek.magiera@pk.edu.pl)

#### Osoby prowadzące przedmiot

1 dr inż. Jacek Magiera (kontakt: plmagier@cyf-kr.edu.pl)

2 dr hab. inż. Marek Słoński (kontakt: mslonski@l5.pk.edu.pl)

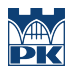

## 13 Zatwierdzenie karty przedmiotu do realizacji

(miejscowość, data) (odpowiedzialny za przedmiot) (dziekan)

PRZYJMUJĘ DO REALIZACJI (data i podpisy osób prowadzących przedmiot)

. . . . . . . . . . . . . . . . . . . . . . . . . . . . . . . . . . . . . . . . . . . . . . . .

. . . . . . . . . . . . . . . . . . . . . . . . . . . . . . . . . . . . . . . . . . . . . . . .